## **Scénarios**

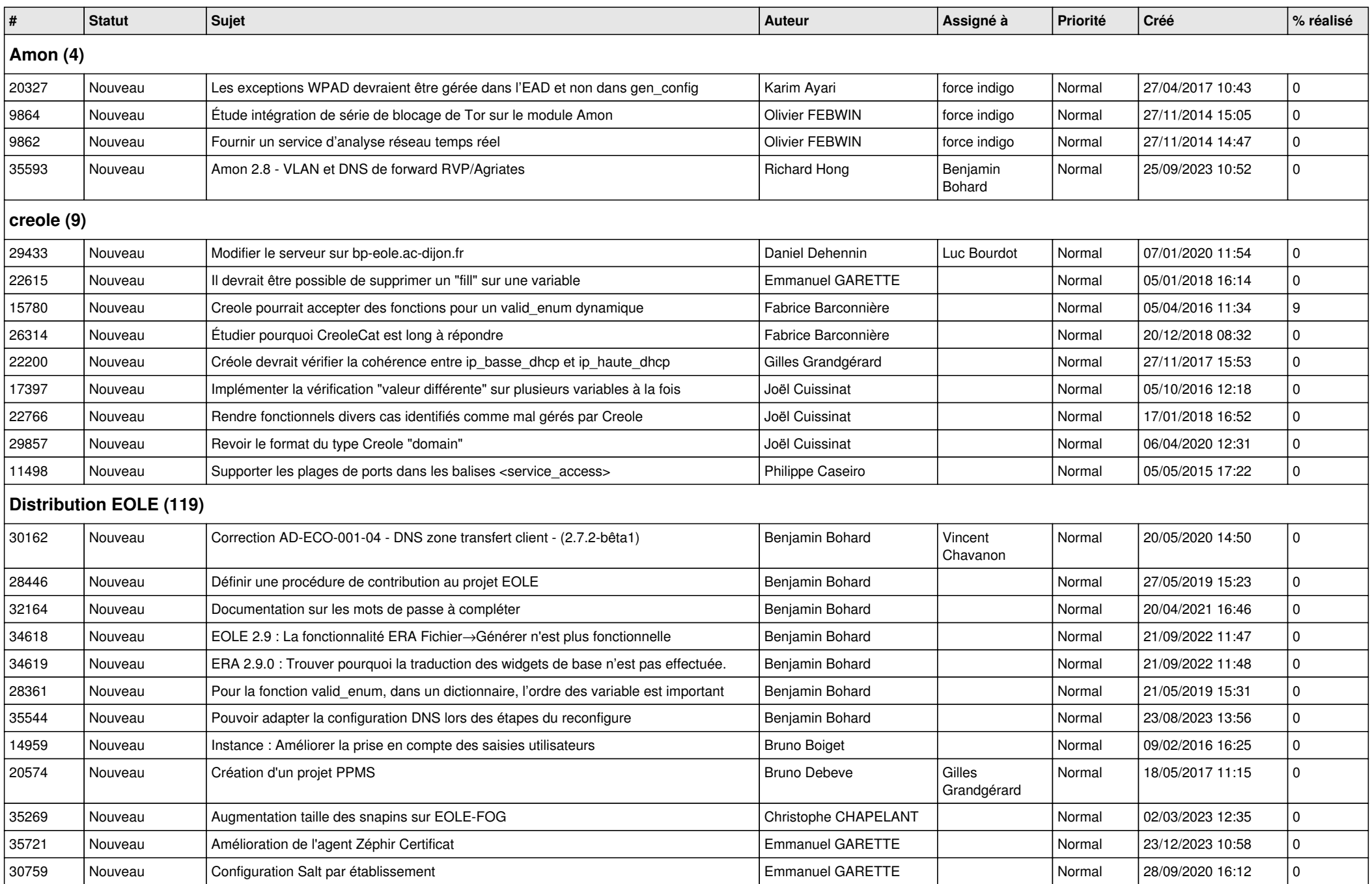

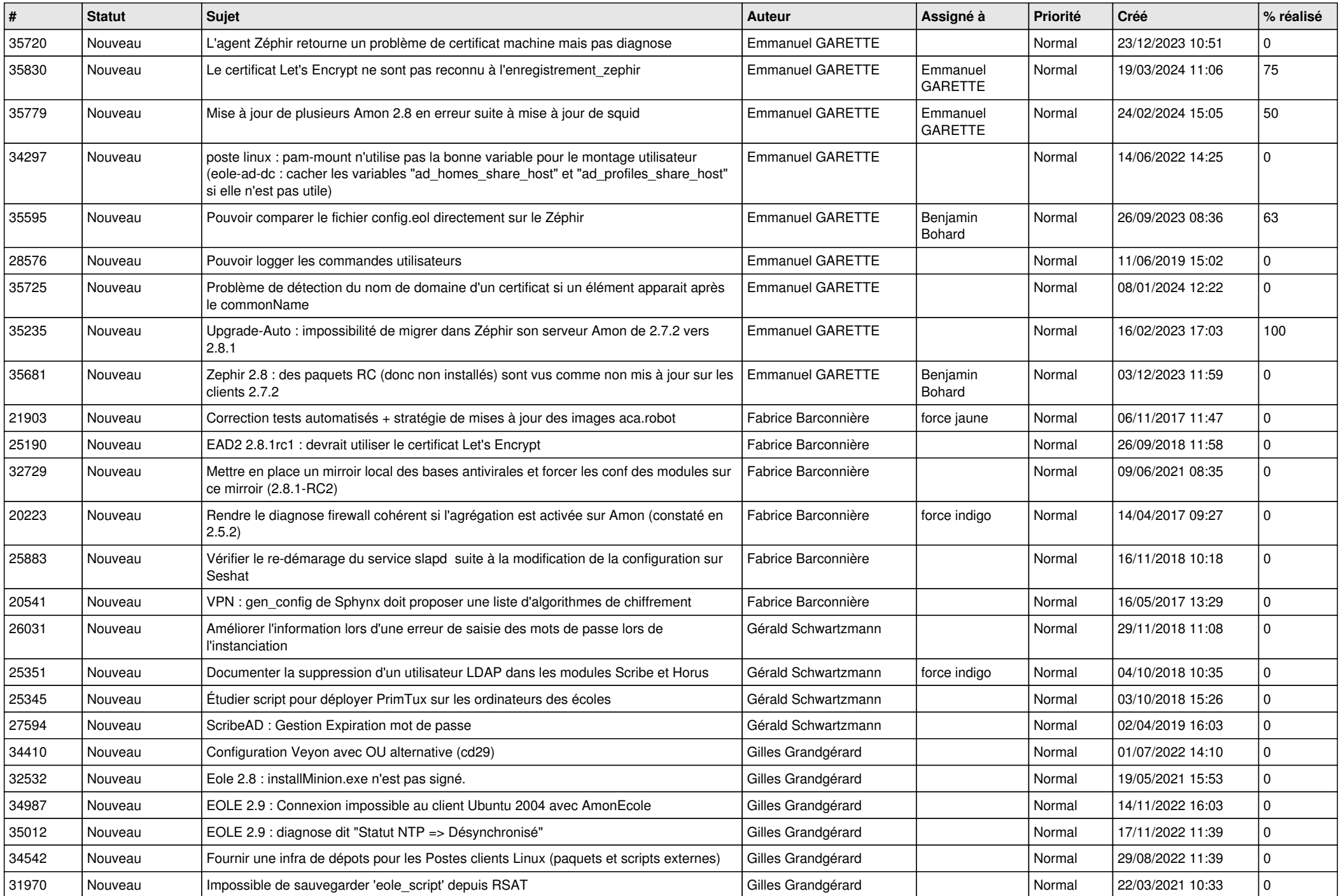

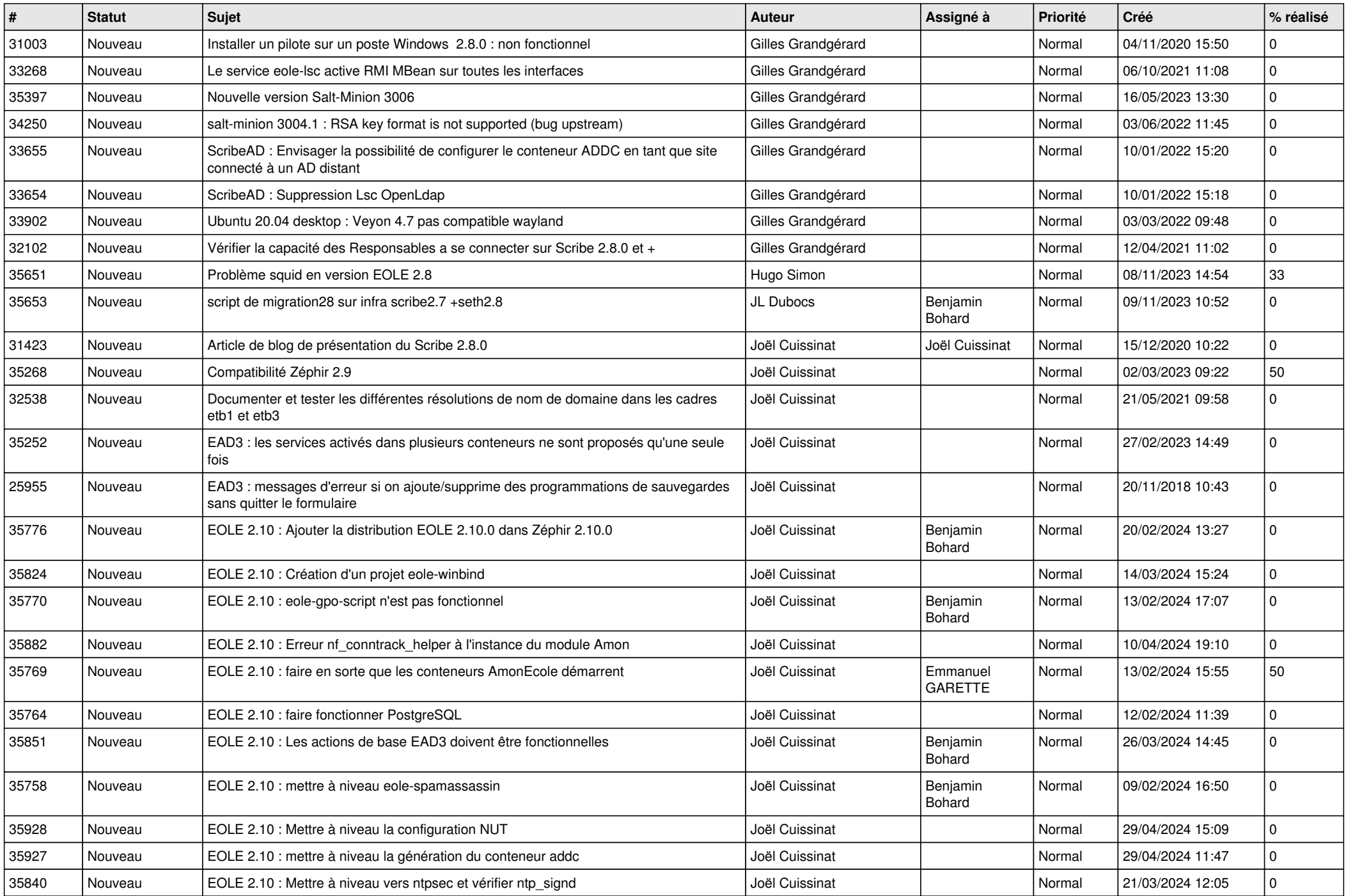

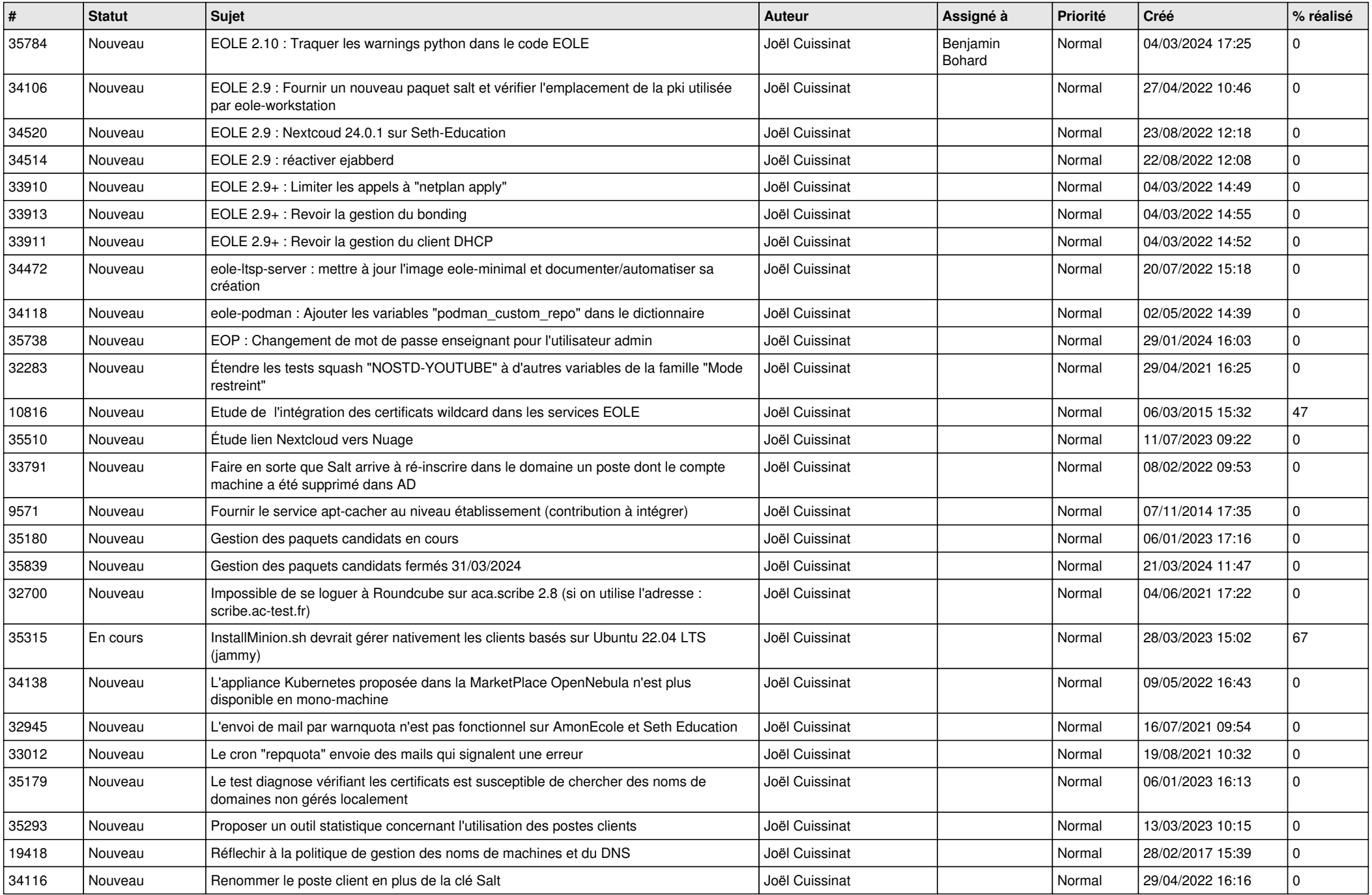

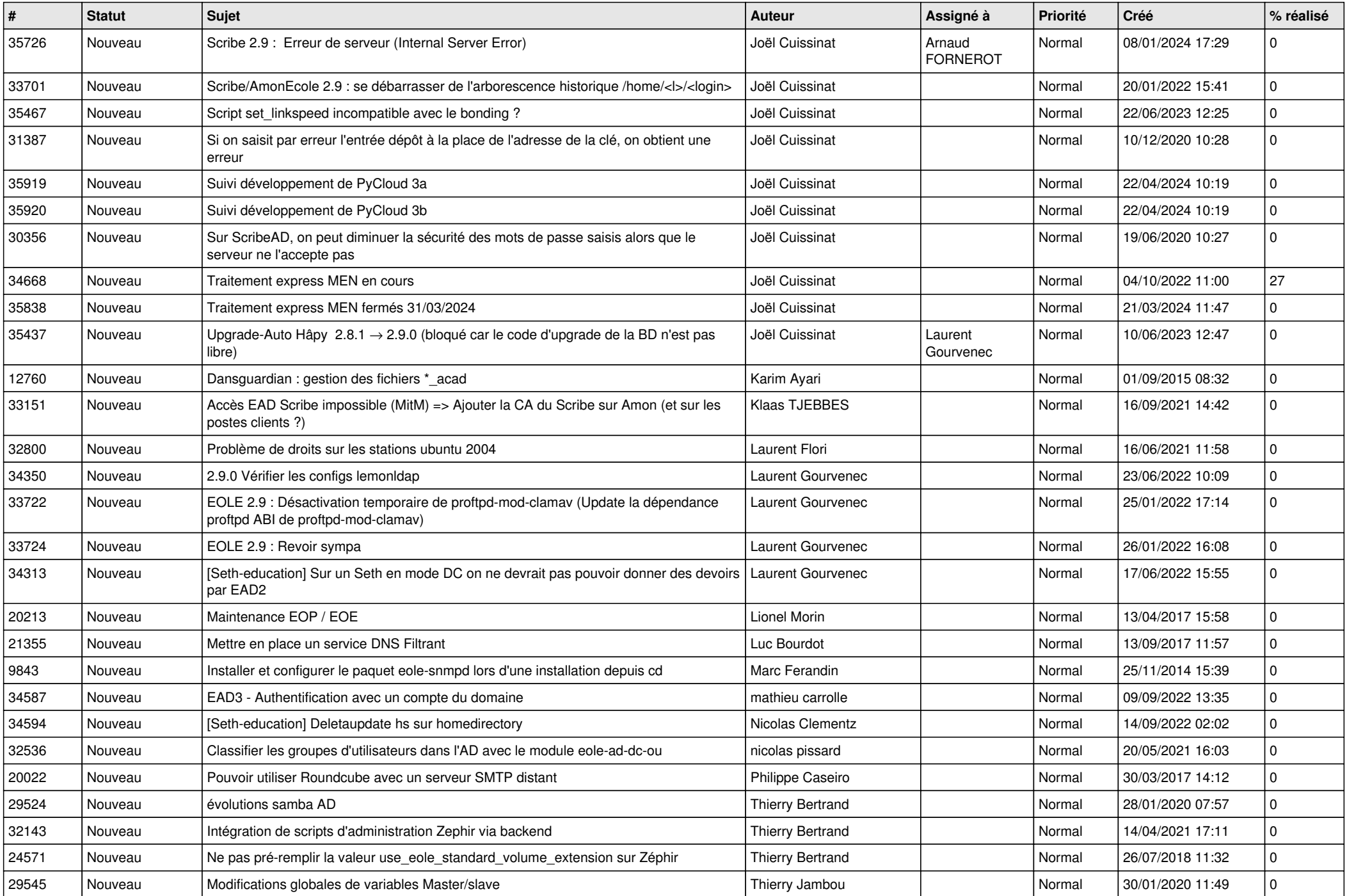

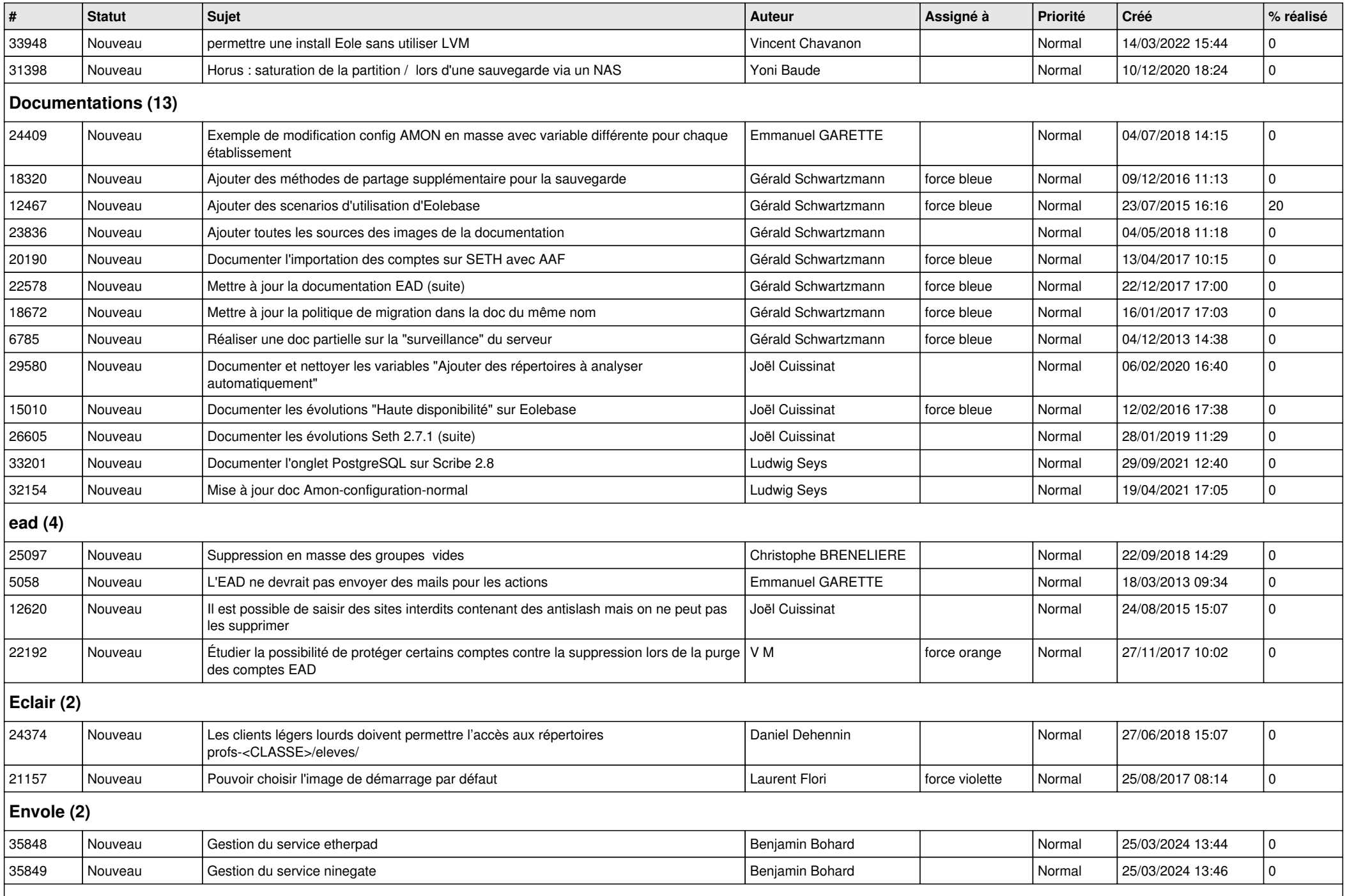

## **EOLE AD DC (12)**

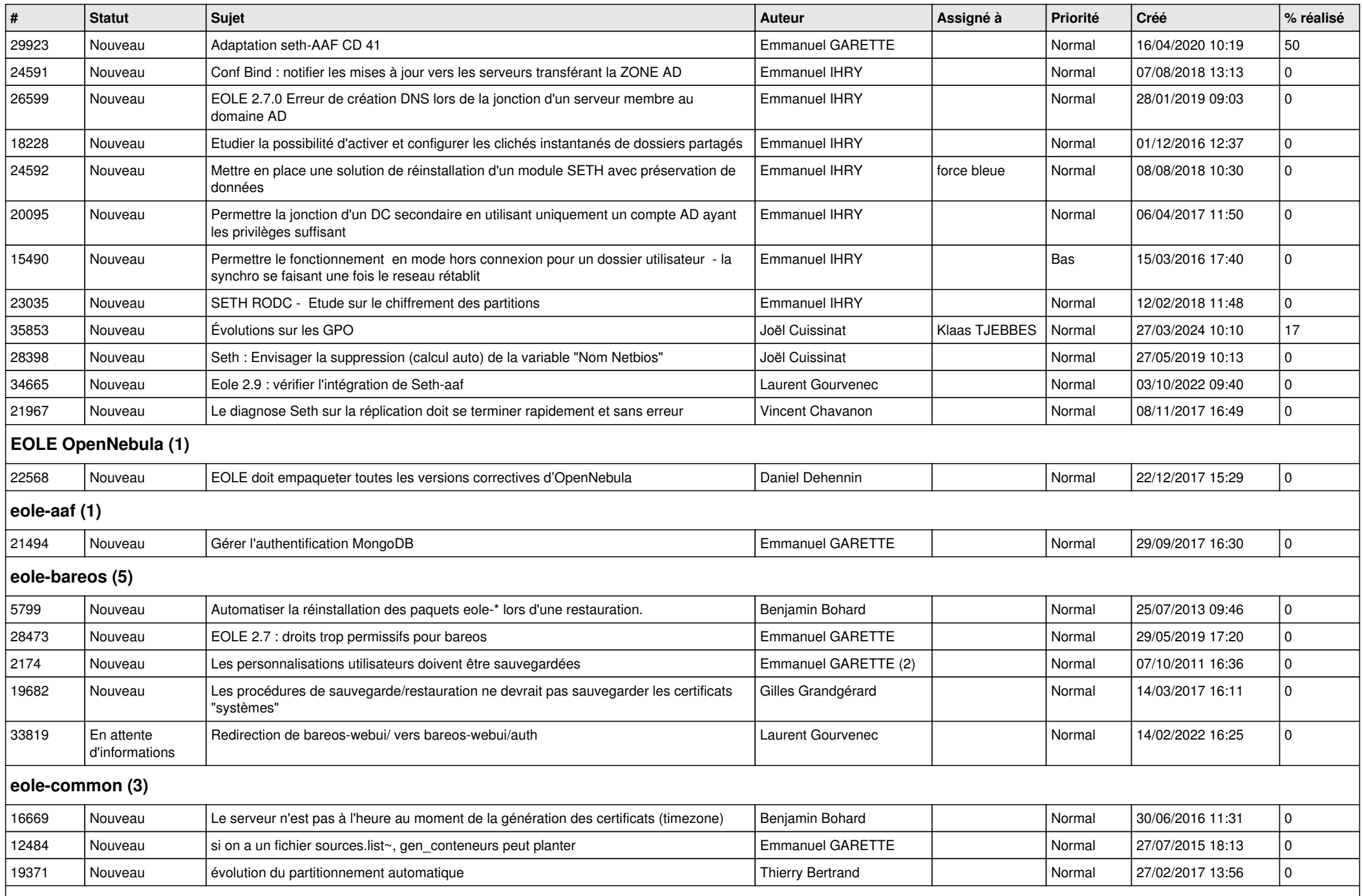

## **eole-db (1)**

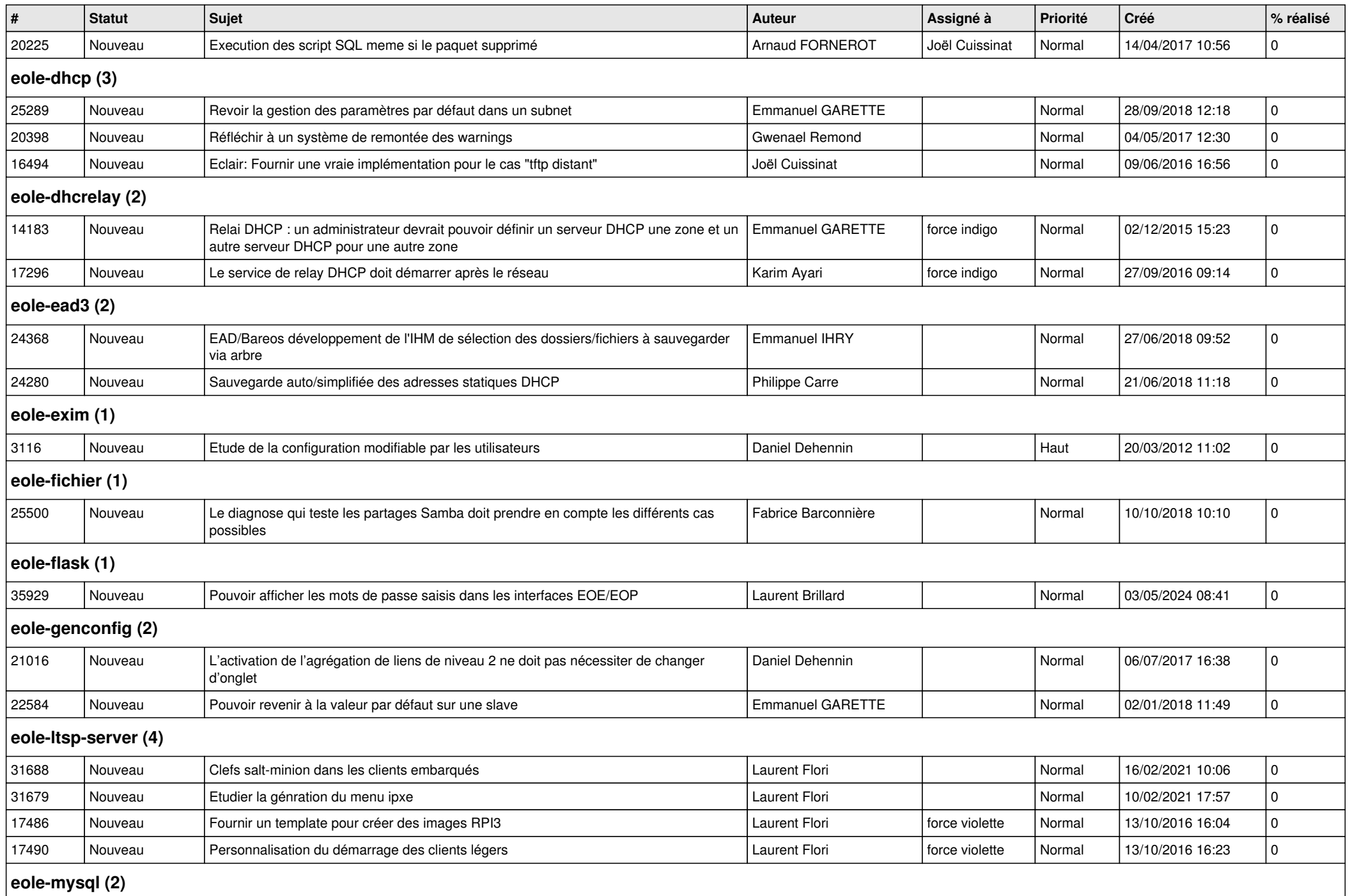

![](_page_8_Picture_375.jpeg)

*03/05/2024 9/12*

![](_page_9_Picture_441.jpeg)

![](_page_10_Picture_398.jpeg)

![](_page_11_Picture_176.jpeg)